## Fichier:Tinkercad - Visite guid e 001-2.png

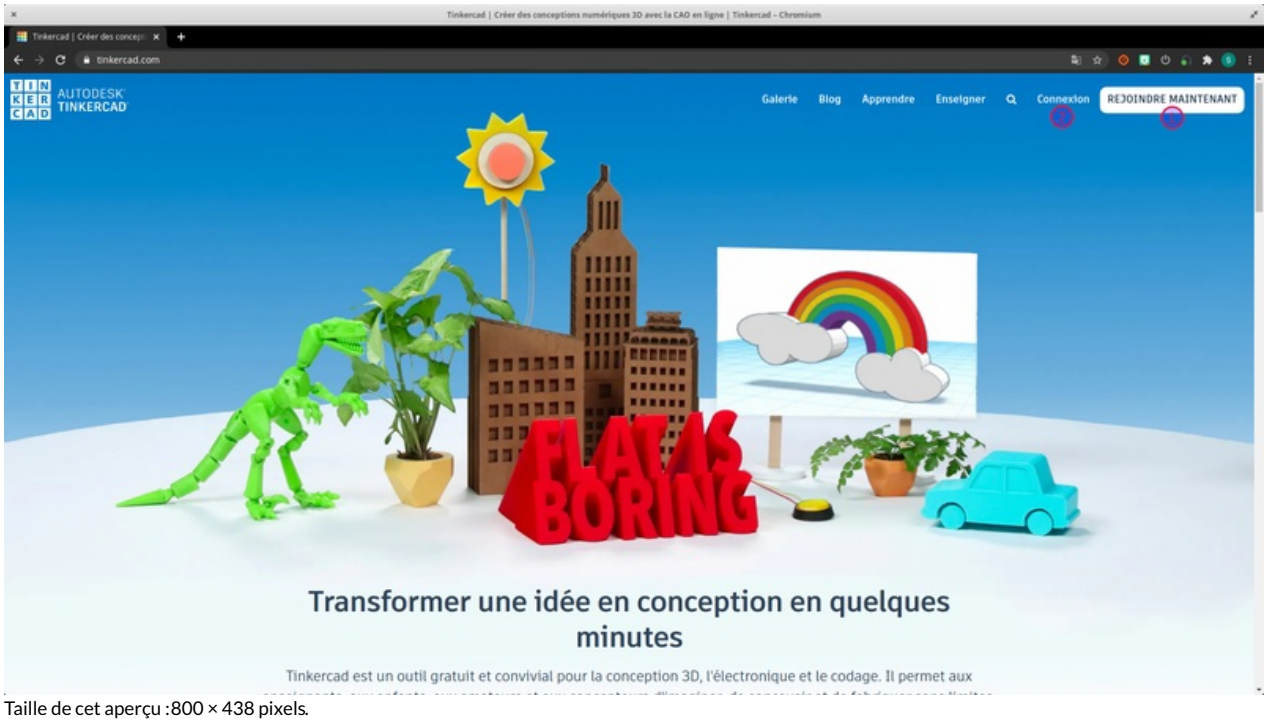

Fichier [d'origine](https://wikifab.org/images/5/5d/Tinkercad_-_Visite_guid_e_001-2.png) (1 920 × 1 050 pixels, taille du fichier : 776 Kio, type MIME : image/png) Tinkercad - Visite guid e 001-2

## Historique du fichier

Cliquer sur une date et heure pour voir le fichier tel qu'il était à ce moment-là.

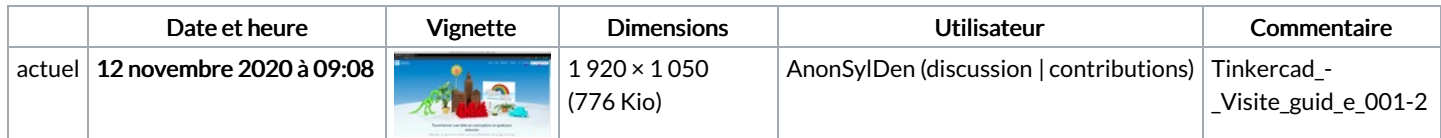

Vous ne pouvez pas remplacer ce fichier.

## Utilisation du fichier

Le fichier suivant est un doublon de celui-ci (plus de [détails](https://wikifab.org/wiki/Sp%25C3%25A9cial:Recherche_fichier_en_double/Tinkercad_-_Visite_guid_e_001-2.png)) :

[Fichier:Tinkercad](https://wikifab.org/wiki/Fichier:Tinkercad_-_Visite_guid_e_001.png) - Visite guid e 001.png

La page suivante utilise ce fichier :

[Tinkercad](https://wikifab.org/wiki/Tinkercad_-_Visite_guid%25C3%25A9e) - Visite guidée

## Métadonnées

Ce fichier contient des informations supplémentaires, probablement ajoutées par l'appareil photo numérique ou le numériseur utilisé pour le créer. Si le fichier a été modifié depuis son état original, certains détails peuvent ne pas refléter entièrement l'image modifiée.

Logiciel utilisé **Shutter**